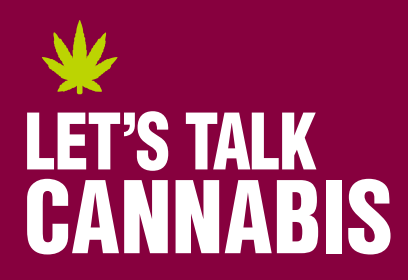

*Let's Talk Cannabis* Partner Resources

# **AUDIENCE | Adults: 21+ years**

*Let's Talk Cannabis* is a health communications campaign that educates at-risk populations about the health considerations around non-medical cannabis use.

### **CAMPAIGN OVERVIEW**

The Vermont Department of Health has launched the *Let's Talk Cannabis* campaign! Help support *Let's Talk Cannabis VT*, and spread awareness by sharing the campaign on social media.

Below you will find how to quickly and easily share the campaign on Facebook and Instagram.

## **SHARE ON SOCIAL**

[Click here to download all social media](https://lets-talk-cannabis.s3.amazonaws.com/vermont/public/LTC_Social_Images.zip)  [images.](https://rescueagency2-my.sharepoint.com/:f:/g/personal/laskari_rescueagency_com/EttYDtyM-tBOrlzla-apoTUBVl1jStMNJnMR6GR4jvL10Q) 

The social media assets may be posted on your organization's social pages. Use these guidelines and suggestions when posting:

- **•** DO NOT ALTER THE IMAGES IN ANY WAY. BE SURE TO DOWNLOAD EACH IMAGE (DO NOT SCREENSHOT), AND USE THE FULL IMAGE SIZE WITHOUT STRETCHING OR DISTORTING.
- **•** DO NOT APPLY FILTERS TO THE IMAGES.
- **•** USE THE POST TEXT PROVIDED.
- **•** WHEN POSTING ON FACEBOOK OR INSTAGRAM, TAG **@HEALTHVERMONT** IN YOUR POST.

### **SOCIAL POSTS**

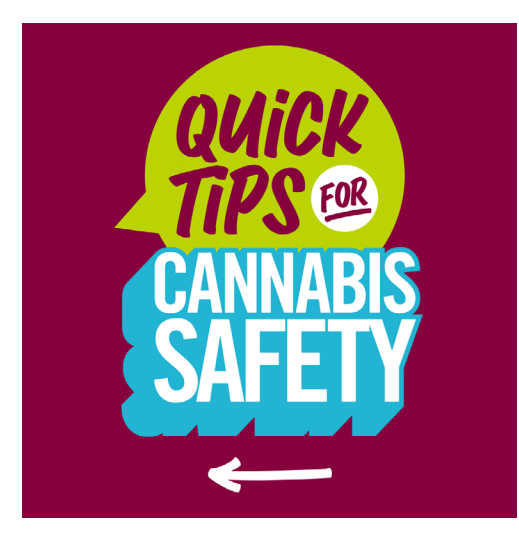

#### **Post 1 - General 21+**

**POST TEXT:**  Protect yourself and others: Get more cannabis safety tips here.

Link: [letstalkcannabisvt.com](https://letstalkcannabisvt.com/ )

# **SOCIAL POSTS (cont.)**

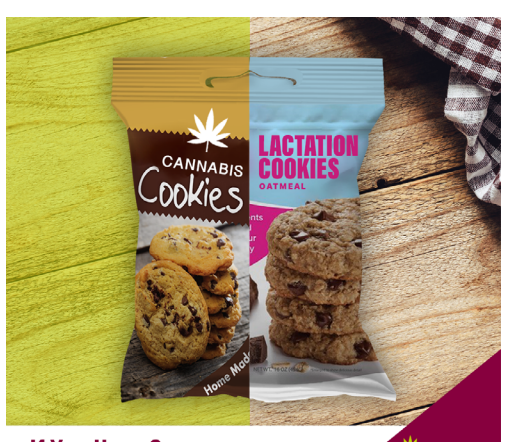

LET'S TALK<br>**CANNABIS** 

If You Have Some, **Your Baby Has Some Too** 

#### **Post 2 - Breastfeeding**

#### **POST TEXT:**

It's true: THC can be present in breast milk for hours to days and may affect your baby's feeding and growth.

Link: letstalkcannabisvt.com/pregnancy

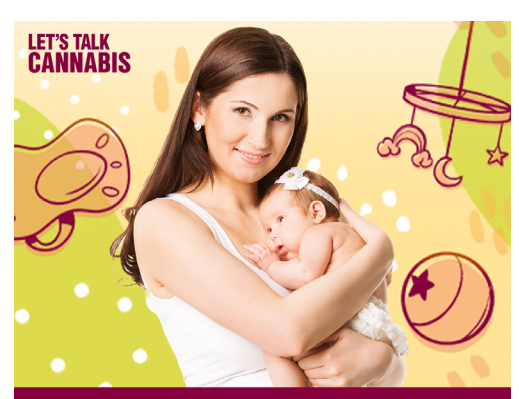

**Cannabis Safety for Expecting Parents: IT'S BEST TO WAIT ON CANNABIS** 

#### **Post 3 - Pregnant or breastfeeding**

#### **POST TEXT:**

If you use cannabis, taking a break while pregnant or breastfeeding is the safest way to avoid any long-term health effects for baby.

Link: [letstalkcannabisvt.com/pregnancy](http://letstalkcannabisvt.com/pregnancy )

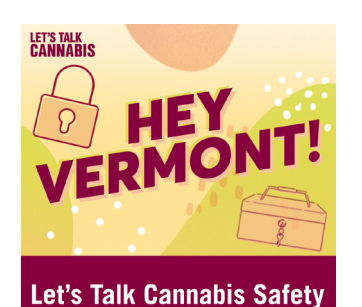

LET'S TALK<br>CANNARIS **Avoid a DUI** 

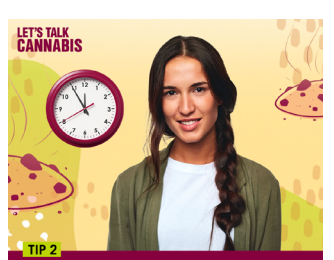

**Pace Yourself** 

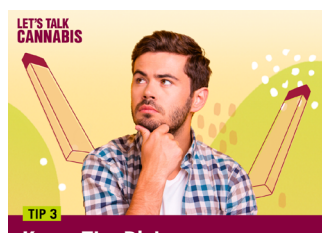

**Know The Risks** 

#### **Post 4 - General Tips**

This creative has multiple images that should be shared in one singular post. Below you can find instructions on how to publish this 4-image post on Instagram and Facebook.

*Instagram: Create new post > In the bottom right corner of the app, tap on the "Multiple-image" icon > Select files A-D in chronological order > Share*

*Facebook: Create new post > add image > Select files A-D > Share*

# **POST TEXT:**  Swipe for safety tips that can help you reduce your risk while using cannabis.

Link: [letstalkcannabisvt.com](https://letstalkcannabisvt.com/)